**NEWS AND UPDATES** 

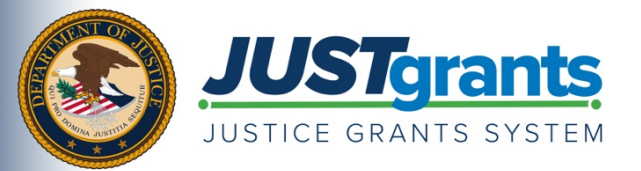

 *On October 15, 2020, the Department of Justice grant making components―the [Office of Community Oriented Policing](https://cops.usdoj.gov/)  [Services \(COPS Office\),](https://cops.usdoj.gov/) the [Office of Justice Programs \(OJP\),](https://www.ojp.gov/) and the [Office on Violence Against Women \(OVW\)](https://www.justice.gov/ovw)―will transition to one grants management system (JustGrants) for all three grant components and a new payment management system (ASAP).* 

 *This e-newsletter will provide regular updates and share information to assist everyone with the transition to these new systems.* 

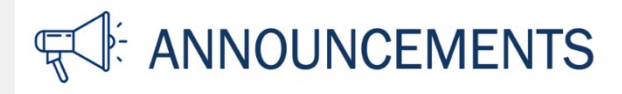

## **Coming Soon – Entity Onboarding**

 management process. Within JustGrants, **every entity—the new JustGrants terminology for DOJ**  JustGrants is designed to allow a highly integrated and transparent grant application and award **award recipient organizations—**will have complete autonomy in managing their users and assigning roles.

### **New Role in JustGrants – Entity Administrator**

In JustGrants, each entity will have an assigned Entity Administrator who will be responsible for:

- Managing entity-level information
- Inviting users to onboard into the system and assign their roles
- Managing user assignment for all DOJ applications and awards

 During the initial entity onboarding, the Entity Administrator role will be assigned to the entity's designated "Electronic Business Point of Contact (E-Biz POC)." This is the individual who is currently designated in SAM.gov as responsible for federal grant-related activities.

### *Need to confirm your entity's points of contact*?

Entity information is publicly available on SAM.gov. To identify your E-Biz POC, follow these steps:

- Visit **SAM.gov**
- Select "Search Records"
- Enter entity information
- View "POCs" (including the E-Biz POC) within the Entity Profile

### **User Onboarding Begins Soon**

 System security is critical to safeguarding data, and DOJ is committed to ensuring that all users interface with a secure and protected system. The first step as a JustGrants user is coming soon as we begin to securely onboard users.

Date of circulation: August 20, 2020 Subject: JustGrants Update: Coming Soon – Entity Onboarding

On August 31, 2020, DOJ will begin to send emails to all DOJ grantee Entity Administrators**—**otherwise known as your E-Biz POC, as described above**—**with onboarding instructions.

 The email will come from DOJ's secure user management system**—**the Digital Identity and Access Management Directory (DIAMD)**—**and will display as "[DIAMD-NoReply](mailto:DIAMD-NoReply@usdoj.gov)@usdoj.gov." Emails will be sent on a rolling basis to all Entity Administrators between August 31 and September 11, 2020. Please note, this email address is only used for email dissemination and the inbox is not monitored.

### **What Does My Entity Need to Do?**

Once your E-Biz POC receives your entity's invitation from DIAMD to create an account, review the list of steps to take posted on the [How to Get Ready page](https://justicegrants.usdoj.gov/about/how-get-ready#secureOnboarding) of the JustGrants website. Here, your E-Biz POC will be able to find detailed instructions covering how to log in to the system and assign user roles once a profile is created.

not take any actions other than those listed on the <u>How to Get Ready page</u> or attempt to add or modify JustGrants will not officially launch until October 15, 2020, at which time all COPS Office, OJP, and OVW grant applicants, award recipients, and staff will begin using the system. Prior to that date, users should any information in JustGrants.

Self-guided eLearning videos, job aids, and reference guides will soon be available on the <u>Justice Grants</u> Additional tools are coming soon to aid you in the onboarding process and your transition to JustGrants. [Website.](https://justicegrants.usdoj.gov/training-resources)

#### **ASAP Enrollment Continues**

We have received several inquiries about the status of <u>ASAP enrollment</u> invitations being sent to DOJ award recipients from the Department of the Treasury's Bureau of Fiscal Service. Dissemination of ASAP enrollment invitations started on July 1 and will continue on a rolling basis through the end of August, until all DOJ recipient organizations are successfully enrolled.

### **Review Key Transition Factsheets**

In the weeks leading up to the October 15 transition, there are a number of actions current award recipients will need to take. Access the [key date transition factsheets](https://justicegrants.usdoj.gov/about/how-get-ready#key) for the COPS Office, OJP, and OVW for information regarding cutoff dates for actions that need to be taken in GMS or NexGen, including extensions, reporting, closeouts, and drawdowns.

# **■ DATES TO REMEMBER**

**July–August 2020** — Current grantees receive instructions on how to enroll in the ASAP system.

 preview their Entity data in the new system. **August 31, 2020** — JustGrants will open for external grantee organizations to securely enroll users and

**August–October 2020** — Training will be available to external users through web-based e-learning courses, job aids, and virtual Q&A sessions. Additional information will be forthcoming.

**September 22, 2020** — Legacy systems, including GMS, NexGen, and GPRS, are discontinued.

 **September 23–October 14, 2020** — Final data migration and "cutover" activities from the legacy systems to JustGrants occur. Grantees will NOT have access to their grants during this time period. Please ensure you have resolved any time-sensitive matters prior to September 22.

**October 15, 2020** — JustGrants is launched and grantees begin using the ASAP system.

Do you know someone else who could use this information? They can subscribe to email updates regarding JustGrants at https://public.govdelivery.com/accounts/USDOJOJP/subscriber/new?topic\_id=USDOJOJP\_586

If you have any questions, email [AskJusticeGrants@usdoj.gov.](mailto:AskJusticeGrants@usdoj.gov)

grant making components. Share <u>this link</u> with your colleagues and encourage them to sign up to receive future updates from You received this email because you are a current or previous grantee or applicant of one or more of the Department of Justice Justice Grants.

To manage your subscriptions, login to your [Subscriber Preferences page.](https://public.govdelivery.com/accounts/USDOJOJP/subscriber/new?preferences=true#tab1)

other purposes. For more information, review the <u>Department of Justice Privacy Policy</u> and the <u>GovDelivery Privacy Policy</u>. GovDelivery is providing this service on behalf of the Department of Justice and may not use your subscription information for any